## **gor[kaviy@ilt.kharkov.ua](mailto:gorkaviy@ilt.kharkov.ua)**

## **Лекція 5. Кривина та скрут регулярних кривих**

Розглядаємо регулярну (класу  $C^2$ ) параметрично задану криву  $\gamma$  в  $\mathbb{R}^n$  з радіус-вектором

$$
\vec{x} = \vec{f}(t), \quad t \in (a, b)
$$

За необхідності, від довільного параметра *<sup>t</sup>* будемо переходити до натурального параметра *<sup>s</sup>* на кривій *γ* :

$$
\frac{ds}{dt} = \left|\frac{d\vec{f}}{dt}\right|
$$

Така заміна параметризації <sup>є</sup> регулярною і не зменшує клас гладкості.

Основна мета лекції – ввести <sup>в</sup> розгляд два базових геометричних об'єкта, кривину і скрут, які характеризують форму/розміри кривої і не зважають на розташування кривої <sup>в</sup> просторі.

## **1. Кривина кривої**

Розглянемо регулярну параметрично задану криву γ в  ${I\!\!R}^{\,n}$ з радіус-вектором  $\vec{x} = \vec{f}(s), \ \ s \in (a,b)$ ,

*<sup>s</sup>*- натуральний параметр.

Зафіксуємо точку *P*(s<sub>0</sub>) на кривій γ.

Для довільної точки *Q(s)* на кривій *<sup>γ</sup>* розглянемо кут *φ* між дотичними прямими кривої *γ* <sup>в</sup> точках *Р* і *Q*.

Проаналізуємо поведінку кута  $\varphi$  при  $s \rightarrow s_0$ , коли точка  $Q$  збігається до точки *Р*.

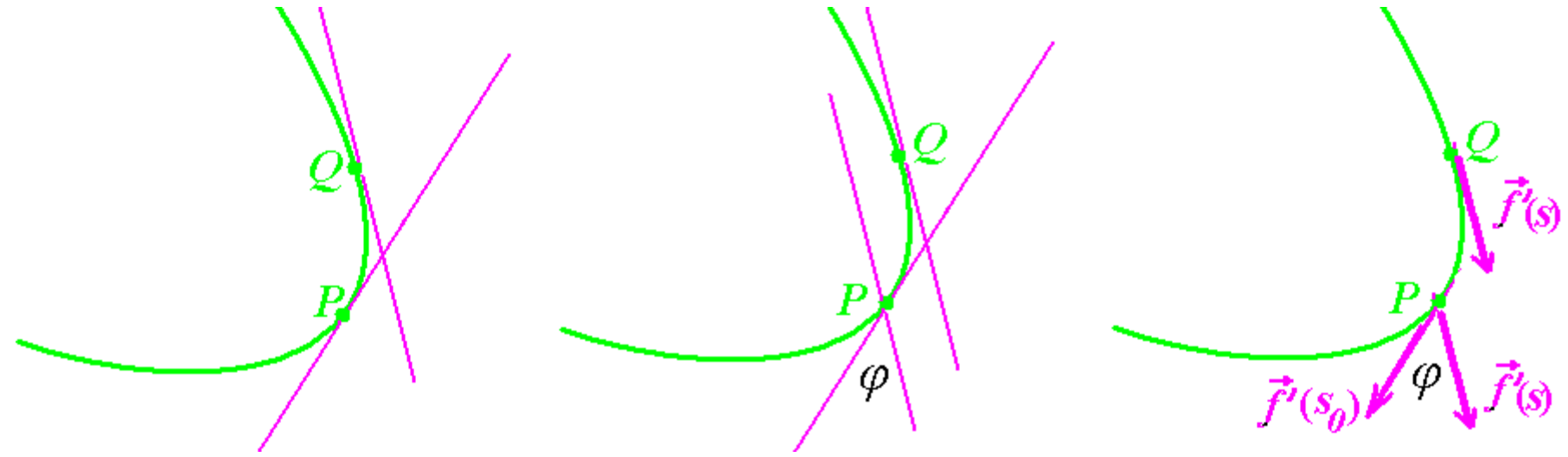

Очевидно, що lim  $\varphi = 0$ 0=  $\rightarrow$  $\varphi$ *s s* . Розглянемо  $\lim_{s \to s_0} \frac{r}{|s - s_0|}$ lim  $s\rightarrow s_0$  |  $s-s_0$  $\varphi$ 

**Визначення.** Якщо границя  $\lim_{s\to s_0} \frac{\varphi}{|s-s_0|}$  існує, то її значення називається *кривиною* кривої <sup>в</sup> точці *Р* і позначається *k.* 

=

Припустимо, що крива *γ* <sup>є</sup> регулярною класу *<sup>С</sup>2.* Тоді отримаємо:

$$
\lim_{s \to s_0} \frac{\varphi}{|s - s_0|} = \lim_{s \to s_0} \frac{2 \sin \frac{\varphi}{2}}{|s - s_0|} =
$$
  
= 
$$
\lim_{s \to s_0} \frac{2 \left| \vec{f}'(s) - \vec{f}'(s_0) \right|}{|s - s_0|} = \lim_{s \to s_0} \frac{\left| \vec{f}'(s) - \vec{f}'(s_0) \right|}{|s - s_0|} = \lim_{s \to s_0} \frac{\vec{f}'(s) - \vec{f}'(s_0)}{s - s_0} = \left| \vec{f}''(s_0) \right|
$$

**Висновок:**  $k = |\vec{f}'(s_0)|$ 

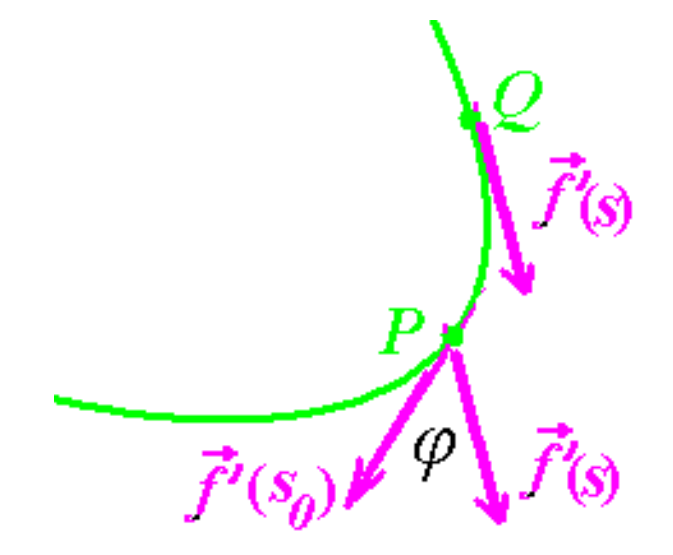

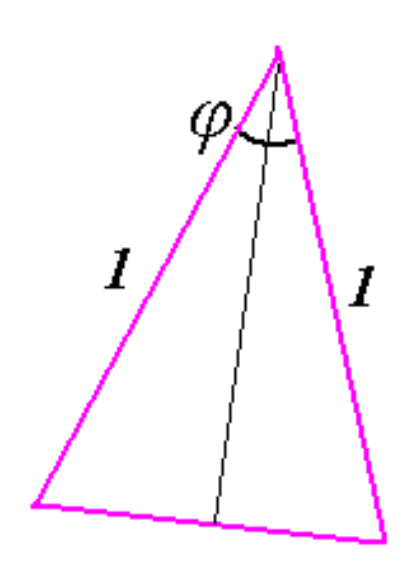

*Зауваження 1.* В кожній точці *Р* на кривій *γ* виникає своє значення кривини, тобто, маємо функцію  $k=k(s)$ . При цьому, якщо  $\vec{f}(s) \in C^m$ , то  $k(s) \in C^{m-2}$ .

*Зауваження 2.* Кривина *k* характеризує швидкість, <sup>з</sup> якою змінюється дотична пряма кривої, коли точка рухається по кривій.

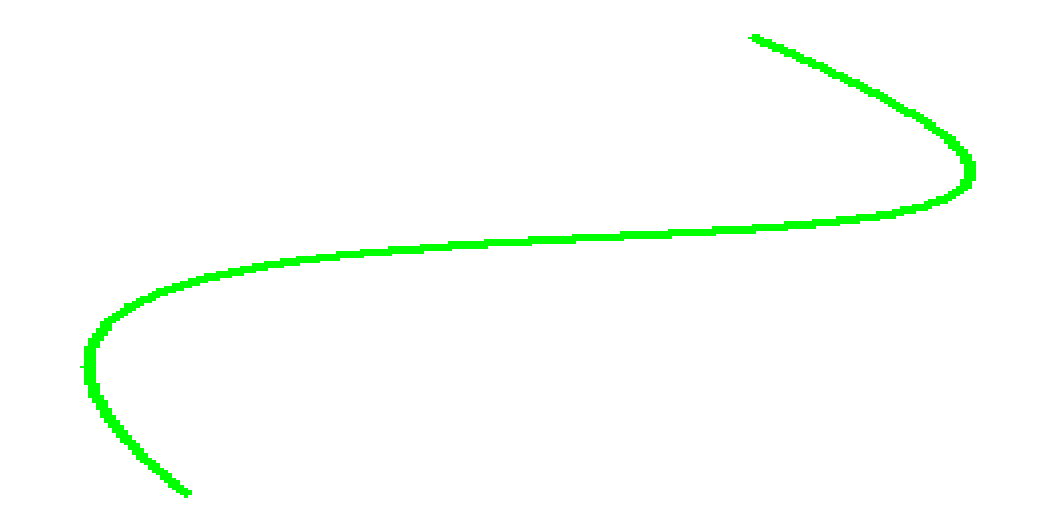

*Зауваження 3.* Кривина *k* не залежить від розташування кривої *γ* <sup>в</sup> просторі. Інакше кажучи, якщо до кривої *γ* застосувати паралельний перенос, обертання або симетрію в $\mathbb{R}^n$ , то кривина  $k$  не зміниться.

Нагадування. Рух в просторі  $\mathbb{R}^n$ :  $\vec{x} \rightarrow W \cdot \vec{f}(s) + \vec{c}$ ⋅ $\cdot f(s) + \vec{c}$ ,  $W \in O(n)$ 

## **Приклад 1.** Нехай  $\gamma$  – довільна *пряма* в  $\mathbb{R}^n$ . Її кривина  $k \equiv 0$ .

Пояснення. Коли точка рухається по прямій, то її дотична пряма не змінює свого напрямку,.

Доведення. Пряма задається *лінійною* вектор-функцією

 $\vec{f}(s) = \vec{e}s + \vec{q},$ 

де  $\vec{e}$  – одиничний напрямний вектор прямої,  $\vec{q}$  – початкова точка на прямій. Маємо

$$
\vec{f} = \vec{e}, |\vec{f}| = |\vec{e}| = 1,
$$

тобто, *<sup>s</sup>* <sup>є</sup> натуральним параметром на прямій.

Також маємо  $\vec{f}$ " =  $\vec{0}$ , тобто,

$$
k=|\vec{f}''|\equiv 0.
$$

**Твердження.** *Якщо регулярна класу <sup>С</sup><sup>2</sup> крива <sup>γ</sup> <sup>в</sup> IR <sup>n</sup> має нульову кривину,* 

 *k≡0,* 

*то ця крива γ <sup>є</sup> прямою.* 

#### **Приклад 2.** Нехай *<sup>γ</sup>* – довільне коло радіуса *r.* Його кривина *<sup>k</sup><sup>≡</sup>* 1

*r*

 *.* 

Пояснення. Коли точка рухається по колу, дотична пряма кола змінює свій напрямок <sup>з</sup> однаковою швидкістю <sup>в</sup> усіх точках.

Доведення. Коло задається <sup>в</sup> площині *IR 2* радіус-вектором

$$
\vec{f}(s) = \begin{pmatrix} c^1 + r \cos \frac{s}{r} \\ c^2 + r \sin \frac{s}{r} \end{pmatrix},
$$

де (*с1*,*с<sup>2</sup>*)– координати центра кола, *r* – радіус кола. Маємо:

$$
\vec{f}' = \begin{pmatrix} -\sin\frac{s}{r} \\ r \\ \cos\frac{s}{r} \end{pmatrix}, \quad \vec{f}'' = \begin{pmatrix} \frac{1}{r} \cos\frac{s}{r} \\ \frac{1}{r} \sin\frac{s}{r} \end{pmatrix}.
$$

Як наслідок,  $|\vec{f}| = 1$ , тобто, *s* є натуральним параметром на прямій.

А кривина *r* $k = |\vec{f}'| = \frac{1}{\cdot}$ . Як обчислити функцію кривини, коли крива *γ* задана радіус-вектором  $\vec{x} = \vec{f}(t)$ ,  $t \in (a,b)$ ,

відносно довільного параметра *<sup>t</sup>*?

Від довільного параметра *<sup>t</sup>* можна перейти до натурального параметра *<sup>s</sup>*:

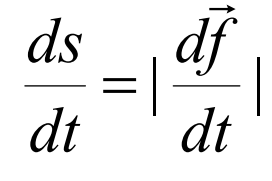

Маємо:

$$
\frac{d\vec{f}}{ds} = \frac{d\vec{f}}{dt} \frac{dt}{ds}, \qquad \frac{d^2\vec{f}}{ds^2} = \frac{d}{ds}(\frac{d\vec{f}}{dt} \frac{dt}{ds}) = \frac{d}{ds}(\frac{d\vec{f}}{dt})\frac{dt}{ds} + \frac{d\vec{f}}{dt}\frac{d^2t}{ds^2} = \frac{d^2\vec{f}}{dt^2}(\frac{dt}{ds})^2 + \frac{d\vec{f}}{dt}\frac{d^2t}{ds^2}
$$
\n
$$
[\frac{d\vec{f}}{ds}, \frac{d^2\vec{f}}{ds^2}] = [\frac{d\vec{f}}{dt} \frac{dt}{ds}, \frac{d^2\vec{f}}{dt^2}(\frac{dt}{ds})^2 + \frac{d\vec{f}}{dt}\frac{d^2t}{ds^2}] = [\frac{d\vec{f}}{dt}, \frac{d^2\vec{f}}{dt^2}](\frac{dt}{ds})^3
$$
\n
$$
[[\frac{d\vec{f}}{ds}, \frac{d^2\vec{f}}{ds^2}]| = [[\frac{d\vec{f}}{dt}, \frac{d^2\vec{f}}{dt^2}]|\cdot|\frac{dt}{ds}|^3
$$
\n
$$
|\frac{d\vec{f}}{ds}| \cdot |\frac{d^2\vec{f}}{ds^2}| \cdot \sin \omega = |[\frac{d\vec{f}}{dt}, \frac{d^2\vec{f}}{dt^2}]| / |\frac{d\vec{f}}{dt}|^3
$$

В натуральній параметризації виконано  $|\frac{d\vec{f}}{ds}|$ =1  $\frac{\partial}{\partial x}$   $\frac{\partial}{\partial y}$   $\frac{\partial}{\partial x}$   $\frac{\partial}{\partial y}$ *ds* $\frac{d^2 \vec{f}}{ds^2} = k , \omega = \frac{\pi}{2}$ .

Як результат, отримуємо

$$
k = \frac{\left|\left[\frac{d\vec{f}}{dt}, \frac{d^2\vec{f}}{dt^2}\right]\right|}{\left|\frac{d\vec{f}}{dt}\right|^3},
$$

тобто, має місце

$$
k = \frac{\left| \left[ \vec{f}', \vec{f}'' \right] \right|}{\left| \vec{f}' \right|^3}
$$

 $\Phi$ ормула:

**Приклад 3.** Розглянемо еліпс, що задається радіусвектором  $\vec{f}(t) = \begin{pmatrix} a \cos t \\ b \sin t \end{pmatrix}$ . Обчислюючи кривину, отримуємо:  $a^2 \sin^2 t + b^2 \cos^2 t$ *ab* $k = \frac{ac}{\sqrt{a^2 \sin^2 t + b^2 \cos^2 t}}$ =

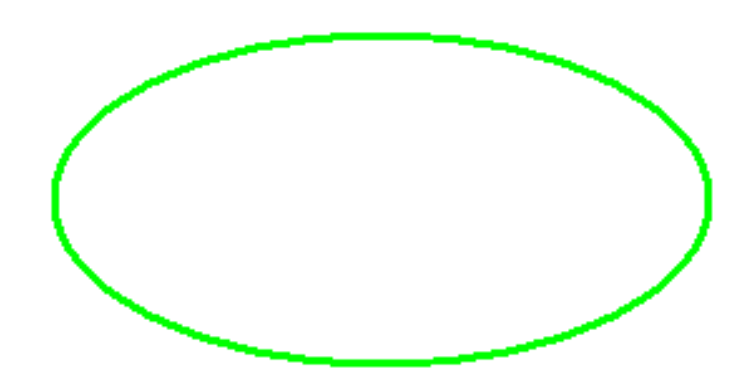

*Координатна форма запису функції кривини n=3* )Якщо крива *γ* в *<sup>R</sup><sup>3</sup>* задана параметрично ⎪  $\bigg\downarrow$ ⎪ ⎨  $\int$ = =  $(t)$  $\left( t\right)$  $\left( t\right)$ *z z t y y t*  $x = x(t)$  $\overline{\phantom{a}}$ 

то кривина обчислюється за формулою

$$
k = \frac{\sqrt{\left|x'' - y'\right|^2 + \left|y'' - z'\right|^2 + \left|z'' - x'\right|^2}}{\left(\sqrt{(x')^2 + (y')^2 + (z')^2}\right)^3}
$$
  
n=2) Якщо крива  $\gamma$  в  $R^2$  задана параметрично  

$$
\begin{cases} x = x(t) \\ y = y(t) \end{cases}
$$

то кривина обчислюється за формулою

$$
k = \frac{|x'y'' - x''y'|}{\left(\sqrt{(x')^{2} + (y')^{2}}\right)^{2}}
$$

 $y = y(t)$ 

=

$$
k = \frac{|[\vec{f}', \vec{f}'']|}{|\vec{f}'|^{3}}
$$

Зауваження. Точки, <sup>в</sup> яких кривина обертається <sup>в</sup> нуль, *k=0*, називаються *точками перегину* кривої. Саме <sup>в</sup> цих точках можуть виникнути проблеми <sup>з</sup> визначенням шільнодотичної площини кривої.

Якщо <sup>ж</sup> точка не <sup>є</sup> точкою перегину, *k≠0*, то <sup>в</sup> такій точці шільнодотична площина визначається однозначно.

## 2**. Скрут кривої**

Розглянемо регулярну (класу *<sup>С</sup><sup>2</sup>*) параметрично задану криву *<sup>γ</sup>* <sup>в</sup> *IR n* <sup>з</sup> радіусвектором

$$
\vec{x} = \vec{f}(s), \quad s \in (a, b),
$$

*<sup>s</sup>*- натуральний параметр.

Зафіксуємо точку  $P(s_0)$  на кривій  $\gamma$ , що не є точкою перегину,  $k\neq 0$ . Тоді в точці *Р* і <sup>в</sup> досить близьких до неї точках на кривій *γ* визначені щільнодотичні площини.

Для довільної точки *Q(s)* на кривій *γ*, досить близької до точки *Р*, розглянемо «кут» *ψ* між щільнодотичними площинами криво<sup>ї</sup> *<sup>γ</sup>* <sup>в</sup> точках *Р* і *Q*.

Проаналізуємо поведінку кута  $\psi$  при  $s \rightarrow s_0$ , коли точка  $Q$  збігається до точки P. За неперервністю зміни щільно дотичних площин маємо lim  $\psi = 0$ .  $s\rightarrow s_0$ 

Розглянемо 
$$
\lim_{s \to s_0} \frac{\psi}{|s - s_0|}
$$

**Визначення.** Якщо границя  $\lim_{s\to s_0} \frac{\psi}{|s-s_0|}$  існує, то її значення називається

*скрутом* кривої *γ* <sup>в</sup> точці *Р* і позначається *<sup>κ</sup>.* 

Припустимо, що крива *<sup>γ</sup>* <sup>є</sup> регулярною класу *<sup>С</sup>3.* Тоді отримаємо:

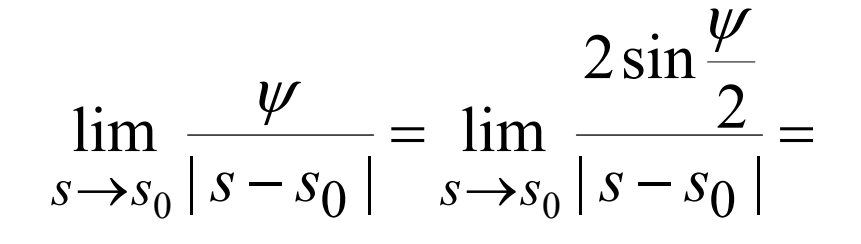

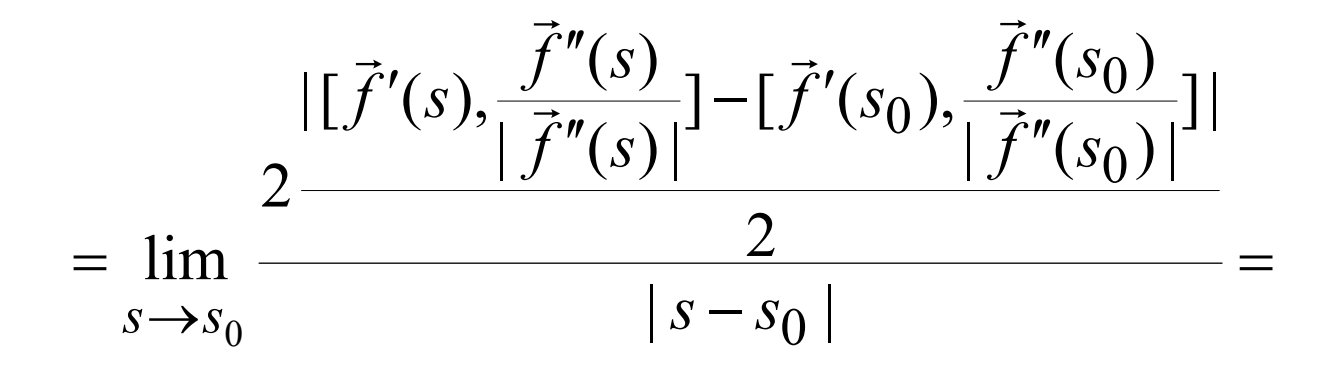

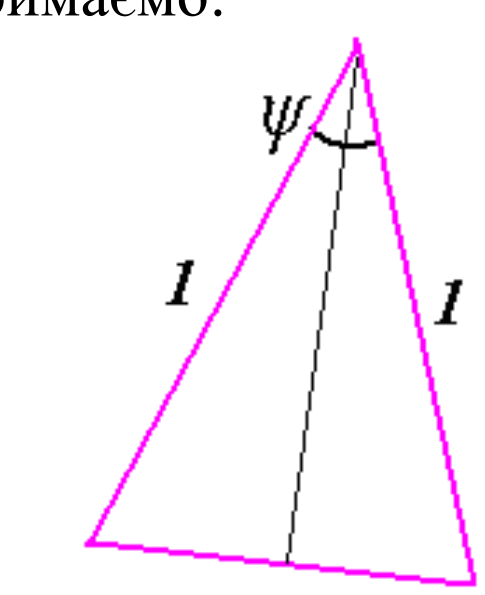

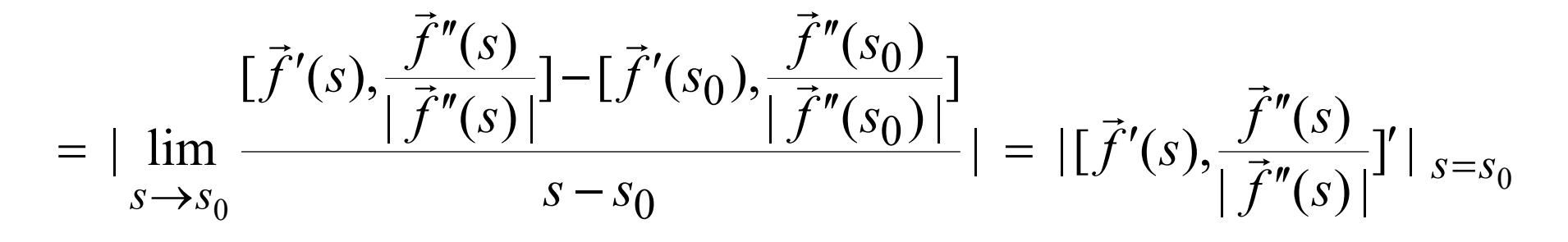

Обчислимо 
$$
\left[\vec{f}'(s), \frac{\vec{f}''(s)}{|\vec{f}''(s)|}\right]
$$
, а потім  $\left|\left[\vec{f}'(s), \frac{\vec{f}''(s)}{|\vec{f}''(s)|}\right]'\right|$ .

Зауваження:  $|[\vec{a}, \vec{b}]|^2 = |\vec{a}|^2 |\vec{b}|^2 - \langle \vec{a}, \vec{b}|^2$ 

Нагадаємо, що <sup>в</sup> натуральній параметризації виконано

$$
|\vec{f}'|^{2} = \langle \vec{f}', \vec{f}' \rangle = 1
$$
\n
$$
|\vec{f}''|^{2} = \langle \vec{f}', \vec{f}'' \rangle = k^{2}
$$
\n
$$
\langle \vec{f}', \vec{f}'' \rangle = 0
$$
\n
$$
\langle \vec{f}', \vec{f}'' \rangle = k k'
$$
\n
$$
\langle \vec{f}', \vec{f}'' \rangle = -k^{2}
$$
\n
$$
\langle \vec{f}', \vec{f}'' \rangle = -k^{2}
$$

Застосуємо ці формули для обчислення:

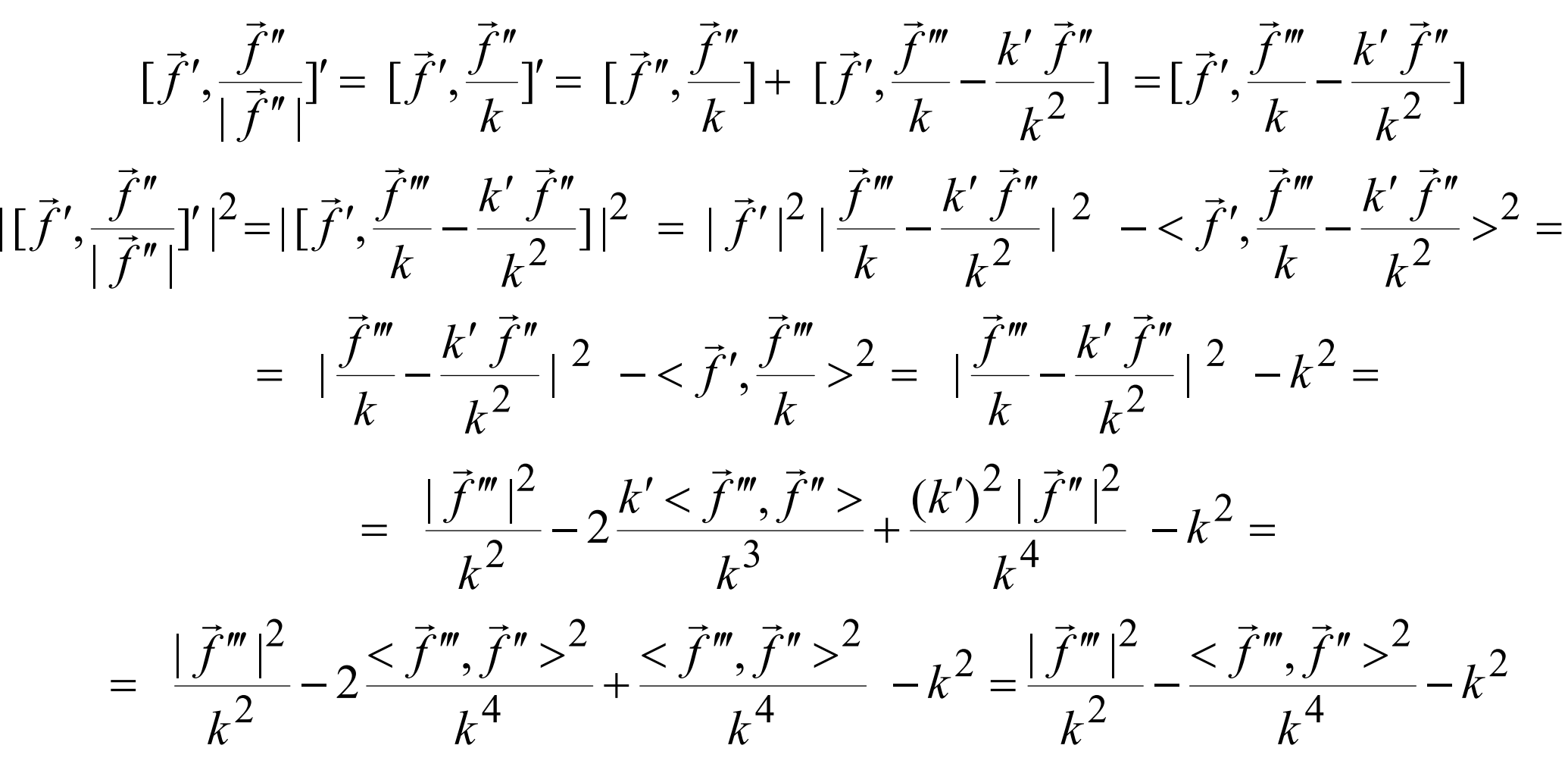

Отже, отримали формулу:

$$
|\left[\vec{f}', \frac{\vec{f}''}{|\vec{f}''|}\right]'|^{2} = \frac{|\vec{f}''|^{2}}{k^{2}} - \frac{<\vec{f}''', \vec{f}''>^{2}}{k^{4}} - k^{2}
$$

З іншого боку, маємо

$$
(\vec{f}', \vec{f}'', \vec{f}'')^2 = \begin{vmatrix} \langle \vec{f}', \vec{f}' \rangle & \langle \vec{f}', \vec{f}'' \rangle & \langle \vec{f}', \vec{f}''' \rangle \\ \langle \vec{f}', \vec{f}'' \rangle & \langle \vec{f}', \vec{f}'' \rangle & \langle \vec{f}', \vec{f}''' \rangle & \langle \vec{f}', \vec{f}''' \rangle \\ \langle \vec{f}', \vec{f}''' \rangle & \langle \vec{f}', \vec{f}''' \rangle & \langle \vec{f}'', \vec{f}''' \rangle \end{vmatrix} =
$$
  
= 
$$
\begin{vmatrix} 1 & 0 & -k^2 \\ 0 & k^2 & \langle \vec{f}', \vec{f}''' \rangle \\ -k^2 & \langle \vec{f}', \vec{f}''' \rangle & |\vec{f}'''|^2 \end{vmatrix} = k^2 |\vec{f}'''|^2 - \langle \vec{f}', \vec{f}''' \rangle^2 - k^6
$$

Таким чином, отримуємо:

$$
|\left[\vec{f}', \frac{\vec{f}''}{|\vec{f}''|}\right]'|^{2} = \frac{(\vec{f}', \vec{f}'', \vec{f}'')^{2}}{k^{4}}
$$

**Висновок.** Для регулярної класу  $C^3$  кривої  $\gamma$  в  $\mathbb{R}^n$  в кожної її точці, що не є точкою перегину, визначається скрут

$$
\kappa = \frac{|\left(\vec{f}', \vec{f}'', \vec{f}'''\right)|}{k^2}
$$

*Зауваження 1.* В кожній точці *Р* <sup>з</sup> *k≠0* на кривій *γ* виникає своє значення скруту, тобто, маємо функцію  $\kappa = \kappa(s)$ . Якщо  $\vec{f}(s) \in C^m$ , то  $\kappa(s) \in C^{m-3}$ .

*Зауваження 2.* Скрут *<sup>κ</sup>* характеризує швидкість, <sup>з</sup> якою змінюється щільнодотична площина кривої, коли точка рухається по кривій.

*Зауваження 3.* Скрут *<sup>κ</sup>* не залежить від розташування кривої *γ* <sup>в</sup> просторі. Інакше кажучи, якщо до кривої *γ* застосувати паралельний перенос, обертання або симетрію в $\mathbb{R}^n$ , то скрут  $\kappa$  не зміниться.

*Зауваження* 4. Для кривих в  $\mathbb{R}^2$ , як і для плоских кривих в  $\mathbb{R}^n$ , *n*≥3, скрут тотожно дорівнює нулю: *<sup>κ</sup> <sup>≡</sup>0*.

*Зауваження 5.* Для кривих <sup>в</sup> *IR <sup>3</sup>* скрут *<sup>κ</sup>* визначається зі знаком:

$$
\kappa = \frac{(\vec{f}', \vec{f}'', \vec{f}''')}{k^2}
$$

Як обчислити функцію скруту, коли крива у задана радіус-вектором  $\vec{x} = \vec{f}(t), \quad t \in (a, b)$ ,

відносно довільного параметра *<sup>t</sup>*?

Від довільного параметра *t* можна перейти до натурального параметра *<sup>s</sup>*:

$$
\frac{ds}{dt} = |\frac{d\vec{f}}{dt}|
$$

Маємо:

$$
\frac{d\vec{f}}{ds} = \frac{d\vec{f}}{dt} \frac{dt}{ds}, \qquad \frac{d^2\vec{f}}{ds^2} = \frac{d^2\vec{f}}{dt^2} (\frac{dt}{ds})^2 + \frac{d\vec{f}}{dt} \frac{d^2t}{ds^2},
$$
\n
$$
\frac{d^3\vec{f}}{ds^3} = \frac{d^3\vec{f}}{dt^3} (\frac{dt}{ds})^3 + 3\frac{d^2\vec{f}}{dt^2} \frac{d^2t}{ds^2} \frac{dt}{ds} + \frac{d\vec{f}}{dt} \frac{d^3t}{ds^3},
$$
\n
$$
(\frac{d\vec{f}}{ds}, \frac{d^2\vec{f}}{ds^2}, \frac{d^3\vec{f}}{ds^3}) =
$$
\n
$$
= (\frac{d\vec{f}}{dt} \frac{dt}{ds}, \frac{d^2\vec{f}}{dt^2} (\frac{dt}{ds})^2 + \frac{d\vec{f}}{dt} \frac{d^2t}{ds^2}, \frac{d^3\vec{f}}{dt^3} (\frac{dt}{ds})^3 + 3\frac{d^2\vec{f}}{dt^2} \frac{d^2t}{ds^2} \frac{dt}{ds} + \frac{d\vec{f}}{dt} \frac{d^3t}{ds^3}) =
$$
\n
$$
= (\frac{d\vec{f}}{dt}, \frac{d^2\vec{f}}{dt^2}, \frac{d^3\vec{f}}{dt^3}) (\frac{dt}{ds})^6 = (\frac{d\vec{f}}{dt}, \frac{d^2\vec{f}}{dt^2}, \frac{d^3\vec{f}}{dt^3}) / |\frac{d\vec{f}}{dt}|^6
$$

$$
\kappa = \frac{(\frac{d\vec{f}}{dt}, \frac{d^2\vec{f}}{dt^2}, \frac{d^3\vec{f}}{dt^3})}{k^2|\frac{d\vec{f}}{dt}|^6} = \frac{(\frac{d\vec{f}}{dt}, \frac{d^2\vec{f}}{dt^2}, \frac{d^3\vec{f}}{dt^3})}{|\frac{d\vec{f}}{dt}, \frac{d^2\vec{f}}{dt^2}|^2} = \frac{(\frac{d\vec{f}}{dt}, \frac{d^2\vec{f}}{dt^2}, \frac{d^3\vec{f}}{dt^3})}{|\frac{d\vec{f}}{dt}|^6} = \frac{(\frac{d\vec{f}}{dt}, \frac{d^2\vec{f}}{dt^2}, \frac{d^3\vec{f}}{dt^3})}{|\frac{d\vec{f}}{dt}|^6}
$$

## **Формула:**

$$
\kappa = \frac{(\vec{f}', \vec{f}'', \vec{f}'')}{|\vec{f}', \vec{f}''|^{2}}
$$

#### *Координатне представлення.* Якщо крива *γ* в *<sup>R</sup><sup>3</sup>* задана параметрично ⎪  $\bigcup$ ⎪ ⎨  $\int$ = = =  $\left( t\right)$  $\left( t\right)$  $\left( t\right)$ *z z t y y t*  $x = x(t)$  $\overline{\phantom{a}}$

то скрут обчислюється за формулою

$$
\kappa = \frac{\begin{vmatrix} x' & x'' & x''' \\ y' & y'' & y''' \\ z' & z'' & z''' \end{vmatrix}}{\begin{vmatrix} x' & y' \\ x'' & y'' \end{vmatrix}^2 + \begin{vmatrix} y' & z' \\ y'' & z'' \end{vmatrix}^2 + \begin{vmatrix} z' & x' \\ z'' & x'' \end{vmatrix}}
$$

*Приклад.* Гвинтова лінія в *IR 3*, задана параметрично ⎪  $\bigcup$ ⎪ ⎨  $\int$ = = =  $z = ht$  $y = r \sin t$  $x = r \cos t$ sin cos має постійний скрут  $\kappa = \frac{h}{r^2 + h^2}$ *h*  $\, + \,$  $\kappa \equiv$ 

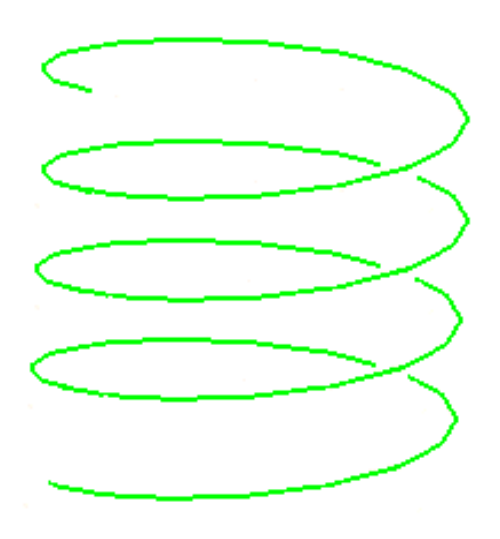

#### **Висновок-анонс.**

1. Для регулярно<sup>ї</sup> криво<sup>ї</sup> *<sup>γ</sup>* <sup>в</sup> двомірній площині *IR 2* ус<sup>і</sup> геометричн<sup>і</sup> властивості кривої, які не залежать від розташування кривої <sup>в</sup> площині, закодовані саме у функції кривини *k=k(s)*.

2. Для регулярно<sup>ї</sup> криво<sup>ї</sup> *<sup>γ</sup>* <sup>в</sup> тривимірному простор<sup>і</sup> *IR <sup>3</sup>* ус<sup>і</sup> геометричн<sup>і</sup> властивості кривої, які не залежать від розташування кривої <sup>в</sup> просторі, закодовані саме у функціях кривини *k=k(s)* і скруту *<sup>κ</sup>=<sup>κ</sup> (s)*.

## **3. Локальний вигляд криво<sup>ї</sup> <sup>в</sup> площині** *IR 2*

Розглянемо регулярну класу *<sup>С</sup><sup>2</sup>* параметрично задану криву *<sup>γ</sup>* <sup>в</sup> *IR 2* <sup>з</sup> радіус-вектором

 $\vec{x} = \vec{f}(s)$ ,  $s \in (a, b)$ ,

*<sup>s</sup>*- натуральний параметр.

Зафіксуємо точку *P*(s<sub>0</sub>) на кривій γ.

Виберемо декартову систему координат <sup>в</sup> площині <sup>в</sup>  $I\!\!R^2$ так, що точка  $P$  – початок координат, координатна вісь  $x^1$ направлена вздовж дотичної прямої кривої *γ* <sup>в</sup> точці *Р*, <sup>а</sup> координатна вісь *<sup>х</sup><sup>2</sup>* направлена вздовж нормально<sup>ї</sup> прямо<sup>ї</sup> кривої *γ* <sup>в</sup> точці *Р*.

Запишемо розкладання Тейлора вектор-функції  $\vec{f}(s)$ в точці *Р*:

$$
\vec{f}(s) = \vec{f}(s_0) + \frac{d\vec{f}}{ds}(s_0) \cdot (s - s_0) + \frac{1}{2} \cdot \frac{d^2 \vec{f}}{ds^2}(s_0) \cdot (s - s_0)^2 + \vec{o}((s - s_0)^2) =
$$
  
=  $\vec{\tau}(s_0) \cdot (s - s_0) + \frac{1}{2} \cdot k(s_0) \cdot \vec{v}(s_0) \cdot (s - s_0)^2 + \vec{o}((s - s_0)^2)$ 

В координатній формі маємо:

$$
\begin{cases} x^1 = s - s_0 + o((s - s_0)^2) \\ x^2 = k(s_0) \cdot (s - s_0)^2 + o((s - s_0)^2) \end{cases}
$$

Як наслідок, якщо *k(s0)≠0* , то <sup>в</sup> досить малому околі точки P крива у виглядає приблизно (з точністю до  $o((s-s_0)^2)$  ) як парабола

$$
x^2 = k_0 \cdot (x^1)^2
$$

Зовнішня форма параболи, <sup>а</sup> як наслідок – зовнішня форма кривої *γ* <sup>в</sup> досить малому околі точки *Р*, визначаються значенням кривини  $k_{0}$ =  $k(\mathrm{s}_{0})$ .  $\,$ 

*Зауваження.* Якщо P не є точкою перегину,  $k(s_0) \neq 0$ , то в досить малому околі точки *Р* крива *γ* лежить по одну сторону від дотичної прямої, причому саме <sup>в</sup> тій півплощині, куди направлено вектор  $\vec{v}$  (еквівалентно — вектор  $\vec{f}$ ").

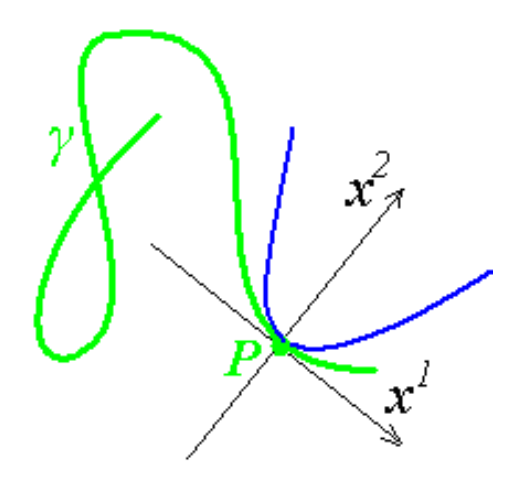

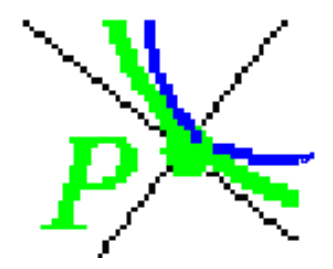

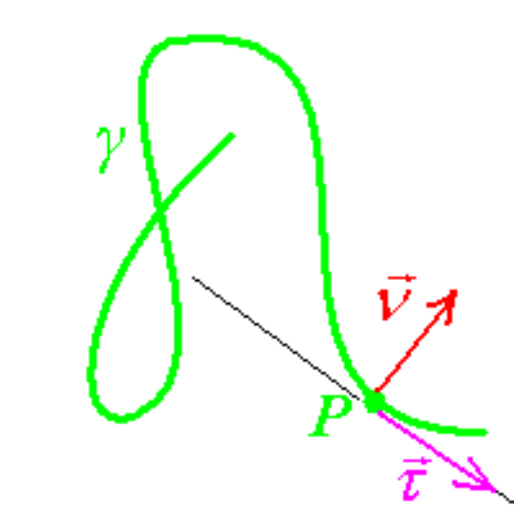

## **4. Локальний вигляд криво<sup>ї</sup> <sup>в</sup> простор<sup>і</sup>** *IR 3*

Розглянемо регулярну класу *<sup>С</sup><sup>2</sup>* параметрично задану криву *<sup>γ</sup>* <sup>в</sup> *IR <sup>3</sup>* <sup>з</sup> радіусвектором

$$
\vec{x} = \vec{f}(s), \quad s \in (a, b),
$$

- *<sup>s</sup>* натуральний параметр. *Нагадування:* 
	- $\langle \vec{f}', \vec{f}' \rangle \equiv 1$  $\langle \vec{f}', \vec{f}'' \rangle \equiv 0$  $<\vec{f}',\vec{f}''> + <\vec{f}',\vec{f}'''> = 0$ 2 $\langle \vec{f}', \vec{f}'' \rangle = -k$ 2 $\langle \vec{f}', \vec{f}'' \rangle = k$  $<\vec{f}'',\vec{f}'''>\;=\;k\;k'$ ,

Запишемо, як похідні радіус-вектора виражаються через вектори базиса Френе  $\vec{\tau}$ ,  $\vec{\nu}$ ,  $\vec{\beta}$ . Маємо:

$$
\vec{f}' = \vec{\tau}
$$

$$
\vec{f}'' = k\vec{v}
$$

Запишемо

$$
\vec{f}''' = A\vec{\tau} + B\vec{v} + C\vec{\beta} = A\vec{f}' + B\frac{1}{k}\vec{f}'' + C\frac{1}{k}[\vec{f}', \vec{f}'']
$$

Знайдемо крок за кроком коефіцієнти А, В, С.

Maemo: 
$$
\vec{f}''' = A\vec{f}' + B\frac{1}{k}\vec{f}'' + C\frac{1}{k}[\vec{f}', \vec{f}'']
$$

1) 
$$
\langle \vec{f}', \vec{f}'' \rangle = A \langle \vec{f}', \vec{f}' \rangle + B \frac{1}{k} \langle \vec{f}', \vec{f}'' \rangle + C \frac{1}{k} \langle \vec{f}', [\vec{f}', \vec{f}''] \rangle - k^2 = A
$$

$$
2) < \vec{f}', \vec{f}'' > = A < \vec{f}', \vec{f}' > +B\frac{1}{k} < \vec{f}', \vec{f}'' > +C\frac{1}{k} < \vec{f}', [\vec{f}', \vec{f}''] >
$$
  

$$
k k' = B\frac{1}{k}k^2
$$
  

$$
k' = B
$$

$$
3)<[\vec{f}',\vec{f}''],\vec{f}'''>=A<[\vec{f}',\vec{f}''],\vec{f}'>+B\frac{1}{k}<[\vec{f}',\vec{f}''],\vec{f}'''>+C\frac{1}{k}<[\vec{f}',\vec{f}''],[\vec{f}',\vec{f}'']>
$$

$$
\kappa k^{2} = C \frac{1}{k} k^{2}
$$

$$
\kappa k = C
$$

$$
\vec{f}''' = -k^{2} \vec{\tau} + k' \vec{v} + \kappa k \vec{\beta}
$$

Отже, отримали:

Запишемо тепер розкладання Тейлора для радіус -вектора *f* ( *s* ) r кривої *γ* в довільній точці *P(s 0)*, що не є точкою перегину (*k(s 0)* ≠0):

$$
\vec{f}(s) = \vec{f}(s_0) + \vec{f}'(s_0) \cdot (s - s_0) + \frac{1}{2} \cdot \vec{f}''(s_0) \cdot (s - s_0)^2 + \frac{1}{6} \cdot \vec{f}'''(s_0) \cdot (s - s_0)^3 + \vec{o}((s - s_0)^3)
$$

Підставимо

$$
\vec{f}' = \vec{\tau}
$$

$$
\vec{f}'' = k\vec{v}
$$

$$
\vec{f}''' = -k^2\vec{\tau} + k'\vec{v} + \kappa k\vec{\beta}
$$

Отримаємо:

$$
\vec{f}(s) - \dot{\vec{f}}(s_0) =
$$
\n
$$
= \vec{\tau}_0 \cdot (s - s_0) + \frac{1}{2} k_0 \vec{v}_0 \cdot (s - s_0)^2 + \frac{1}{6} (-k_0^2 \vec{\tau}_0 + k_0' \vec{v}_0 + \kappa_0 k_0 \vec{\beta}_0)(s - s_0)^3 + \vec{o}((s - s_0)^3),
$$

тобто,

$$
\vec{f}(s) - \vec{f}(s_0) = \vec{r}_0 \cdot ((s - s_0) - \frac{k_0^2}{6}(s - s_0)^3) + \vec{v}_0 \cdot (\frac{1}{2}k_0(s - s_0)^2 + \frac{k_0'}{6}(s - s_0)^3) + \n+ \vec{\beta}_0 \cdot \frac{\kappa_0 k_0}{6}(s - s_0)^3 + \vec{o}((s - s_0)^3)
$$

Оберемо тепер систему координат <sup>в</sup> *IR <sup>3</sup>* так, щоб точка *<sup>Р</sup>* була початком координат, а вектори базису Френе  $\vec{\tau}_0$ ,  $\vec{\nu}_0$ ,  $\vec{\beta}_0$ в точці *Р* були напрямними векторами координатних осей *<sup>х</sup>1*, *х2*, *х3*.

Крім того, натуральний параметр на кривій *γ* будемо відраховувати від точки  $P$  , тобто,  $s_\theta{=}0$ .

Тоді матимемо:

$$
\vec{f}(s) = \begin{pmatrix} s + o(s) \\ \frac{1}{2}k_0 s^2 + o(s^2) \\ \frac{\kappa_0 k_0}{6} s^3 + o(s^3) \end{pmatrix}
$$

Щоб проаналізувати зовнішній вигляд кривої *γ*, спроектуємо її на координатні площини <sup>в</sup> *IR <sup>3</sup>*.

В проекції на площину  $(x^1, x^2)$ , що є щільнодотичною площиною кривої  $\gamma$  в точці  $P$ , отримаємо:

$$
x1 = s + o(s)
$$
  

$$
x2 = \frac{k_0}{2}s2 + o(s2)
$$

Отже, в проекції крива у виглядає приблизно як парабола

$$
x^2 = \frac{k_0}{2} (x^1)^2
$$

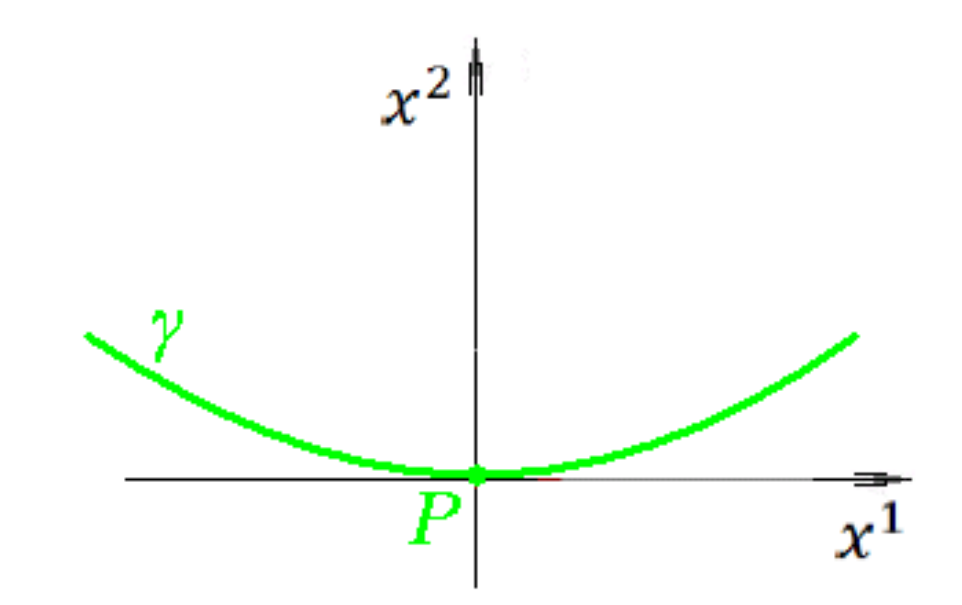

Кривизна  $k_0 = k(0)$  в точці  $P -$  це коефіцієнт в рівнянні параболи. Чим більше (менше) значення  $k_0$ , тим сильніше (слабше) викривлена парабола в точці Р.

В проекції на площину  $(x^1, x^3)$ , що є спрямною площиною кривої у в точці Р, отримаємо:

$$
x1 = s + o(s)
$$
  

$$
x3 = \frac{k_0 K_0}{6} s3 + o(s3)
$$

Якщо не лише кривина  $k_0 \neq 0$ , а і скрут  $\kappa_0 \neq 0$ , то в проекції крива у виглядає приблизно як кубічна крива

$$
x^3 = \frac{k_0 \, \kappa_0}{6} (x^1)^3
$$

Кривизна  $k_0 = k(0)$  та скрут  $\kappa_0 = \kappa(0)$  кривої у в точці Р визначають коефіцієнт в рівнянні кубічної кривої.

В проекції на площину  $(x^2, x^3)$ , що є нормальною площиною кривої  $\gamma$  в точці  $P$ , отримаємо:

$$
x^{2} = \frac{k_{0}}{2}s^{2} + o(s^{2})
$$

$$
x^{3} = \frac{k_{0}k_{0}}{6}s^{3} + o(s^{3})
$$

Якщо скрут  $\neq 0$ , то в проекції крива у виглядає приблизно як півкубічна парабола

$$
x^2 = \frac{k_0}{2} s^2
$$

$$
x^3 = \frac{k_0 \kappa_0}{6} s^3
$$

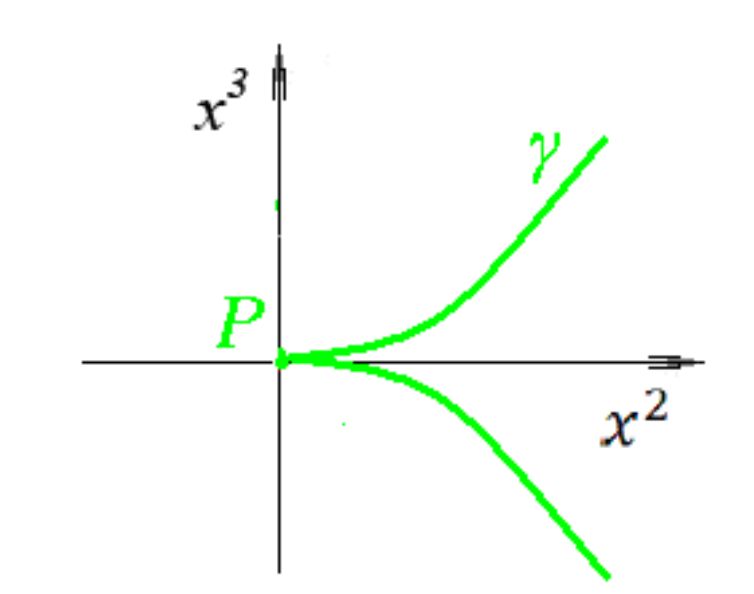

Кривизна  $k_0 = k(0)$  та скрут  $\kappa_0 = \kappa(0)$  кривої у в точці Р визначають коефіцієнти в параметричних рівняннях півкубічної параболи.

# Колекція геометричних моделей:

http://geometry.karazin.ua/geometric-models-collection.html

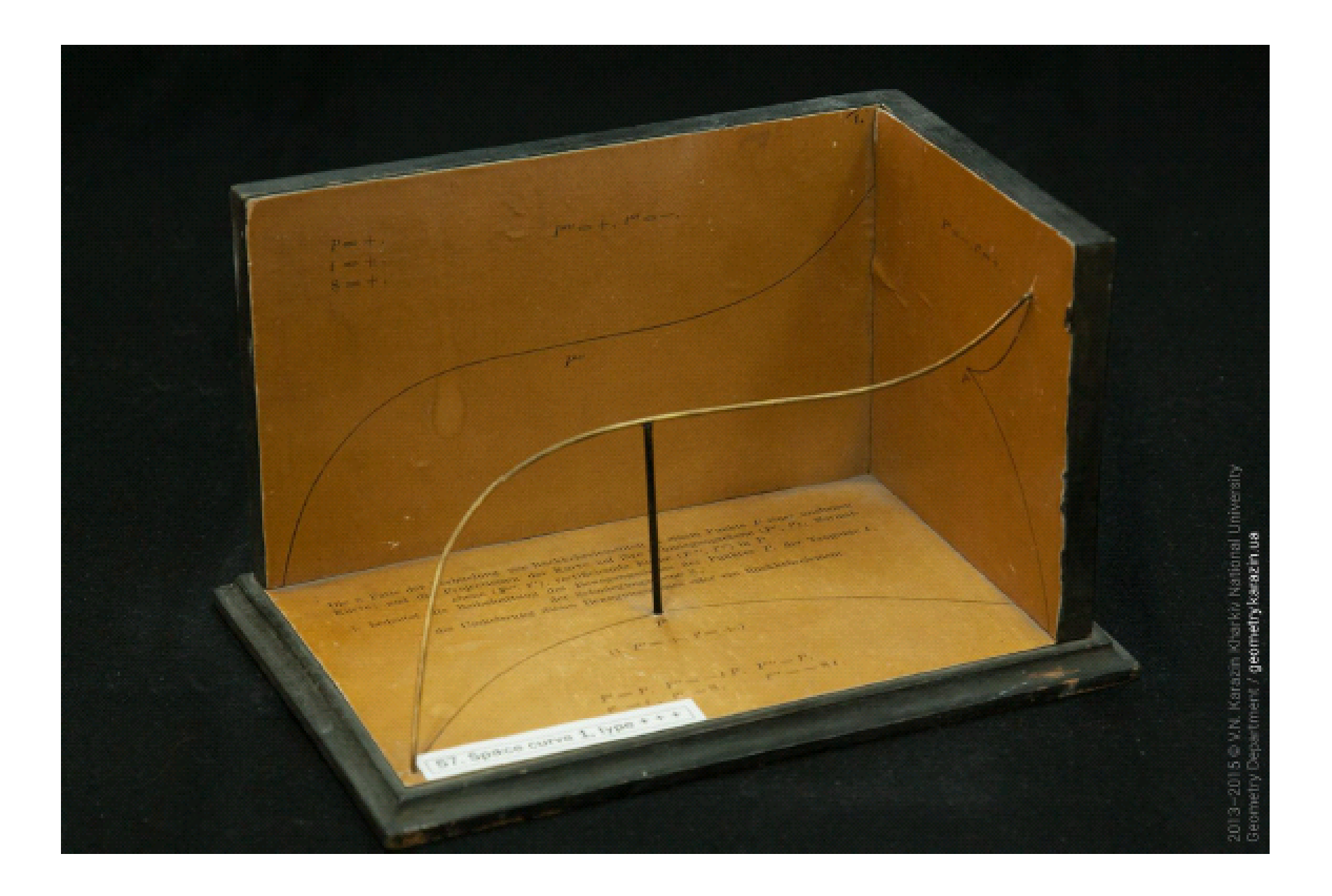

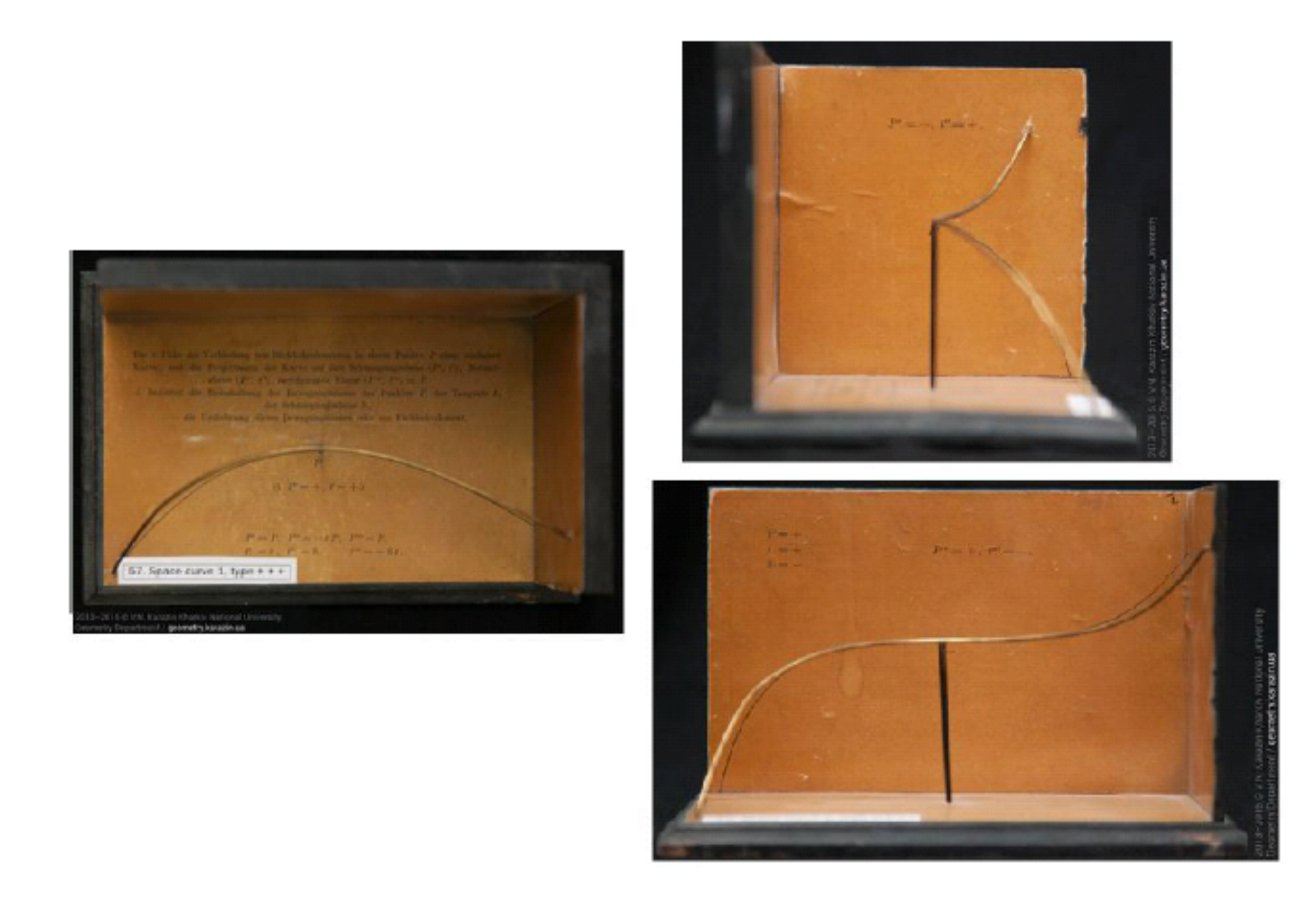

Нами розглянуто загальний випадок, коли  $k_0 \neq 0$ ,  $\kappa_0 \neq 0$ .

Якщо  $k_0 = 0$  або  $k_0 \neq 0$ ,  $\kappa_0 = 0$ , то формули і малюнки будуть іншими!

**Наслідок-висновок.** Значення кривини  $k_0$  та скруту  $\kappa_0$  кривої у в точці Р визначають приблизну поведінку кривої у в досить малому околі точки Р.

**Наслідок.** Якщо крива у має ненульову кривину  $k \neq 0$  в точці P, то досить малий окіл точки Р на кривій у лежить по одну сторону від спрямної площини кривої у в точці Р, причому саме в тому півпросторі, куди спрямовано вектор головної нормалі  $\vec{v}(P)$ .

Доведення. З отриманого вище розкладу

$$
\vec{f}(s) = \vec{\tau}_0 \cdot \left(s - \frac{k_0^2}{6} s^3\right) + \vec{v}_0 \cdot \left(\frac{k_0}{2} s^2 - \frac{k_0'}{6} s^3\right) + \vec{\beta}_0 \cdot \left(\frac{k_0 \cdot K_0}{6} s^3\right) + \vec{o}(s^3)
$$

легко вбачити, що коефіцієнт при  $\vec{v}_0$  (вісь  $x^2$ ) є додатним при досить малих за модулем значеннях параметру s. А це і означає, що крива у лежить у півпросторі  $x^2 > 0$ , визначеному спрямною площиною  $x^2 = 0$  кривої  $y$  в точці  $P$ , при цьому саме в тому підпросторі, куди направлений вектор  $\vec{v}_0$ .